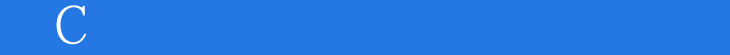

书名:《C程序设计实验与实践教程》

- 13 ISBN 9787302242468
- 10 ISBN 7302242461

出版时间:2011-2

页数:242

版权说明:本站所提供下载的PDF图书仅提供预览和简介以及在线试读,请支持正版图书。

www.tushu000.com

## $\mathbb C$  and  $\mathbb C$  and 国计算机等级考试"二级C程序设计"考试大纲,由长期从事计算机基础教学的骨干教师编写而成,  $\mathsf C$  $\chi$  $C++$  $\mathbb C$  $C$

 $\mathbb{C}$  with the contract  $\mathbb{C}$ 

```
1 C
 1.1 C1.2 C1.3<sub>C</sub>2 Turbo C 30 c
 21 Turbo C++30227urbo C++30221 Turbo C++30
 222
 223
 224
 225
 226.
 2.27
 228
 229 urbo C2.3 Turbo C 30
 231
 232
24241
 24.2
   3 Visual c++60 c
 31 Visual C++6032 Visual C++6032.1 C
 322
 323
 324
 325
 326
 327
 328
 329 Visual C++60
 33 Visual C++60 C331
 332
 333
   第4章 C程序设计常见错误分析
5<sub>5</sub>51 \quad 1 \quad C5.1.15.1.25.1.3
 5.1.4
```
## $\mathbb{C}$  with the contract  $\mathbb{C}$

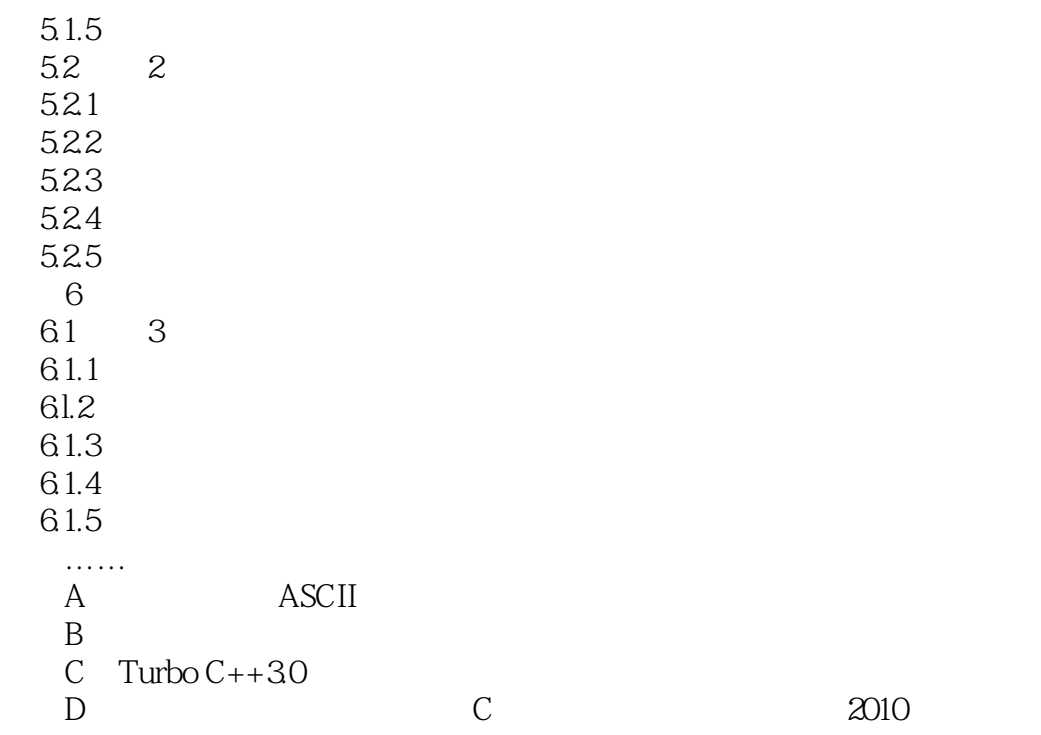

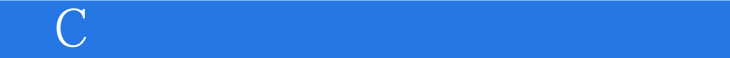

## 1 3 C

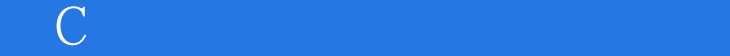

本站所提供下载的PDF图书仅提供预览和简介,请支持正版图书。

:www.tushu000.com